# Détermination des coordonnées de station sur plan coté

**MOTS-CLÉS** *Transformation par similitude, implantation, ajustement moindres carrés, topographie,* 

#### **Nicolas VAN CRANENBROECK**

*Dans la pratique habituelle de l'implantation des axes des bâtiments et des ouvrages de génie civil, le géomètre topographe doit déterminer les coordonnées de sa station sur la base du système de coordonnées adopté pour le projet, afin de réaliser l'implantation des points de construction. La difficulté réside souvent dans l'établissement relevés bâtiments. de ces coordonnées, car seules les dimensions des plans* 

*de l'architecte sont disponibles. Cet article explique comment déterminer les* 

*coordonnées d'une station totale en utilisant uniquement les dimensions.*

#### **Introduction**

Dans l'exercice habituel des travaux d'implantation de bâtiments et d'ouvrages du génie civil, le topographe est toujours amené à déterminer les coordonnées de la station de levé en fonction du système de coordonnées adopté pour le projet afin de procéder à l'implantation des points de construction. La difficulté réside souvent d'établir ces coordonnées, car peu de points de contrôle sont généralement établis. On ne dispose ainsi souvent que de simples cotes. Cela revient donc à devoir déterminer les coordonnées et l'orientation de la station totale sur la base d'une transformation dont les points homologues dont on dispose ne sont seulement connus qu'en X ou en Y. Notre solution est basée sur un algorithme de calcul connu sous le nom de "transformation de Helmert", en incluant ces points de coordonnées incomplètes dans le modèle fonctionnel.

F.R. Helmert est un géodésien allemand (1841-1917) qui contribua largement par le développement de ses modèles mathématiques aux traitements des observations astronomiques et géodésiques en ayant recours systématiquement à la méthode des moindres carrés imaginée par A.M. Legendre (1752-1833) pour apporter une solution aux calculs des comètes et dont la base théorique a été établie par K.F. Gauss (1777-1855). Notre expérience s'est développée dans le cadre de la construction des hautes tours pour répondre à la question d'implanter des éléments sur base du projet et sans avoir nécessairement suffisamment (ou aucun) de points de contrôle. Nous avons également utilisé cette approche dans le cas plus simple des chaises de chantier. Elle peut s'utiliser pour la localisation d'un robot équipé de 4 distancemètres placés de façon orthogonale sur le châssis et qui se déplace dans un couloir.

#### **Transformation par similitude dite de Helmert**

Il s'agit d'exprimer un couple de points connus dans deux systèmes de coordonnées différents afin d'en établir une transformation applicable par la suite sur l'une ou l'autre des coordonnées d'un des deux systèmes.

En posant  $X_p$  et  $Y_p$  comme étant les coordonnées d'un point P du projet et  $x_p$  et  $y_p$  comme étant les coordonnées du point dans le système d'axe arbitraire de la station totale, nous obtenons les équations suivantes *(figure 1).* 

Les équations suivantes sont déduites de la représentation géométrique :

$$
x_1 = x_p \cdot \cos \alpha
$$
  
\n
$$
x_2 = y_p \cdot \sin \alpha
$$
  
\n
$$
X_p - a = x_1 + x_2 = x_p \cdot \cos \alpha + y_p \cdot \sin \alpha
$$
  
\n
$$
y_1 = x_p \cdot \sin \alpha
$$
  
\n
$$
y_2 = y_p \cdot \cos \alpha
$$
  
\n
$$
Y_p - b = y_2 - y_1 = y_p \cdot \cos \alpha - x_p \cdot \sin \alpha
$$
 (2)

$$
Y_P - b = y_2 - y_1 = y_P \cos \alpha - x_P \sin \alpha
$$

Que nous pouvons écrire sous la forme matricielle suivante :

$$
\begin{bmatrix} X_P \\ Y_P \end{bmatrix} = \begin{bmatrix} a \\ b \end{bmatrix} + \begin{bmatrix} \cos \alpha & \sin \alpha \\ -\sin \alpha & \cos \alpha \end{bmatrix} \begin{bmatrix} X_P \\ Y_P \end{bmatrix}
$$
 (3)

En ajoutant un facteur d'échelle homo-

gène k, nous obtenons :<br>  $\begin{bmatrix} X_P \\ Y_P \end{bmatrix} = \begin{bmatrix} a \\ b \end{bmatrix} + k \cdot \begin{bmatrix} \cos \alpha & \sin \alpha \\ -\sin \alpha & \cos \alpha \end{bmatrix} \begin{bmatrix} X_P \\ Y_P \end{bmatrix}$  $(4)$ 

En redéveloppant sous forme algébrique l'équation (4), nous obtenons :

 $X_p = a + k$ ,  $x_p \cos \alpha + k$ ,  $y_p \sin \alpha$ 

$$
Y_p = b - k \cdot x_p \sin \alpha + k \cdot y_p \cos \alpha
$$

Où les inconnues sont l'angle de rotation α, le facteur d'échelle k et les paramètres de translation a et b.

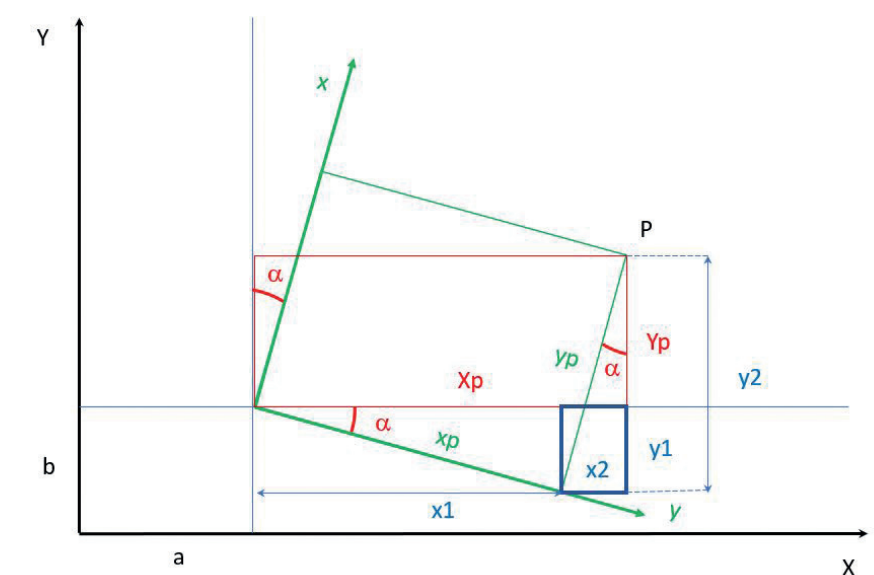

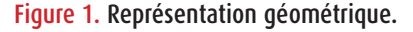

 $\bullet$ 

En posant c=k.cos  $\alpha$  et d=k.sin  $\alpha$ , nous obtenons les équations linéaires suivantes sous forme matricielle :  $\bullet$ 

$$
\begin{bmatrix} X_P \\ Y_P \end{bmatrix} = \begin{bmatrix} 1 & 0 & x_P & y_P \\ 0 & 1 & y_P & -x_P \end{bmatrix} \begin{bmatrix} b \\ c \\ d \end{bmatrix}
$$
 (5)

Où nous avons un système de deux équations à quatre inconnues à résoudre. Il faut donc au minimum deux points connus dans les systèmes de coordonnées respectifs, à savoir le système de coordonnées "projet" (X,Y) et le système de coordonnées arbitraire de la station totale (x,y).

Ce minimum de deux points ne nous permet aucune vérification. Avec trois points, on pourrait déceler une erreur de coordonnées ou de correspondance, mais sans trouver le point fautif alors qu'avec quatre points et plus, on pourrait valider statistiquement les paramètres de la transformation.

Soit pour trois points P, Q et M à titre d'exemple de modèle fonctionnel les équations matricielles suivantes avec L le vecteur des observations, A la matrice des équations ou encore dénommée matrice de configuration et x le vecteur des inconnues avec leurs dimensions respectives :

$$
\begin{bmatrix} X_P \\ Y_P \\ X_Q \\ Y_Q \\ Y_M \end{bmatrix} = \begin{bmatrix} 1 & 0 & x_P & y_P \\ 0 & 1 & y_P & -x_P \\ 1 & 0 & x_Q & y_Q \\ 0 & 1 & y_Q & -x_Q \\ 1 & 0 & x_M & y_M \\ 0 & 1 & y_M & -x_M \end{bmatrix} \begin{bmatrix} a \\ b \\ c \\ d \end{bmatrix}
$$
 (6)  

$$
L_{(6,1)} = A_{(6,4)} \qquad X_{(4,1)}
$$

On considère donc les coordonnées de la station totale comme étant les "observations" dans ce modèle et l'on peut donc définir dans le modèle stochastique une matrice de poids, inverse de la matrice de variance-covariance estimée [5]. Pour chaque point, nous obtenons ses coordonnées à partir des gisements et des distances horizontales suivants :

$$
x_p = x_s + d \cdot \sin(g)
$$
  

$$
y_p = y_s + d \cdot \cos(g)
$$

Celles-ci sont caractérisables par leurs variances  $\sigma_{\!\! {\bf d}}^2$ et  $\sigma_{\!\! {\bf g}}^2$ . Rappelons que l'écartstandard d'une population est la racine carrée de la variance de cette population. La matrice de variance-covariance est obtenue par :

$$
Q_{xx} = B. Q_{ll}. BT
$$
  
avec :  

$$
B = \begin{bmatrix} d_p \cos (g_p) & \sin (g_p) \\ -d_p \sin (g_p) & \cos (g_p) \end{bmatrix}
$$

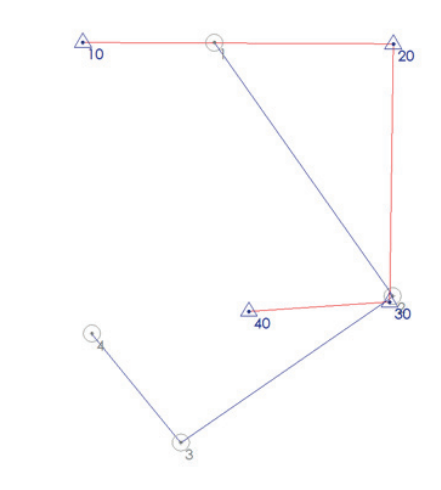

Figure 2. Représentation des points.

$$
\text{et} \quad Q_{ll} = \begin{bmatrix} \sigma_g^2 & 0 \\ 0 & \sigma_d^2 \end{bmatrix} \quad \text{et} \quad P = Q_{xx}^-
$$

Il s'agit d'un système de six équations à quatre inconnues qui est surdéterminé et que l'on peut résoudre à l'aide de la méthode des moindres carrés pour autant que la matrice dite des équations normales (ATPA) possède une inverse et que son déterminant soit > 0.  $\tilde{x} = (A^T P A)^{-1} A^T P L$ 

Les paramètres de la transformation sont obtenus comme suit :

Translation en  $X = a$ 

Translation  $enY = b$ 

Facteur d'échelle  $k = \sqrt{c^2 + d^2}$ 

Angle de rotation  $\alpha = \tan^{-1} \left( \frac{c}{d} \right)$  exprimé en radian

Que l'on remplace dans les deux équations suivantes pour obtenir à partir des coordonnées dans le système de référence de la station, les coordonnées homologues dans le système "projet" :  $X_i = a + k.x_i \cos \alpha + k.y_i \sin \alpha$ 

 $Y_i = b - k \cdot x_i \sin \alpha + k \cdot y_i \cos \alpha$ 

Il est important de constater ici que le facteur d'échelle est improprement dénommé de cette façon. Il s'agit, en effet, plus d'un paramètre reflétant la distorsion entre les axes X et Y que d'un véritable facteur d'échelle.

En effet, nous pouvons calculer l'angle de rotation de deux façons différentes :  $cos\alpha_1 = \frac{c}{\sqrt{c^2+d^2}}$  et  $sin\alpha_2 = \frac{d}{\sqrt{c^2+d^2}}$ 

Et vérifier que les angles sont complémentaires. S'ils ne le sont pas, il y a un défaut dans l'adaptation. C'est également un critère d'analyse de qualité.

#### **Exemple numérique**

Nous présentons un exemple numérique complet qui nous permettra de souligner les paramètres importants à considérer dans une analyse qualité. Soit quatre points connus à la fois dans le système de coordonnées de la station totale et dans le système des points "projet" :

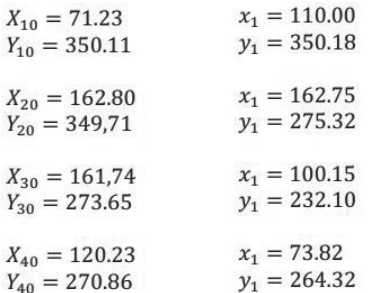

Nous limitons ces valeurs à deux décimales pour la clarté de la présentation et considérons une matrice de poids unitaire.

Le modèle fonctionnel s'écrit :

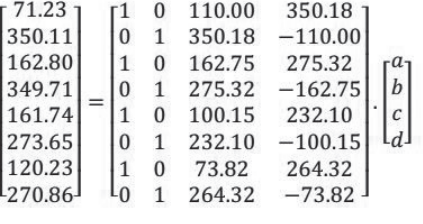

 $L_{(8,1)}$  $A(8,4)$  $X(4,1)$ 

On applique la méthode des moindres carrés pour obtenir le meilleur estimateur linéaire non biaisé de  $\tilde{x}$ :

$$
\tilde{x} = (A^T A)^{-1} \cdot A^T L
$$
  
Soit :  

$$
\tilde{x} = \begin{bmatrix} 292.839 \\ 57.525 \\ 0.57954 \\ -0.81490 \end{bmatrix}
$$

avec  $a = 292.839$ ,  $b = 57.525$ ,  $k = 0.99996$ et  $\alpha = -60.64466$  gons

On peut calculer  $\alpha$  de deux façons différentes :

 $sin\alpha_2 = \frac{d}{\sqrt{c^2+d^2}}$  $cos\alpha_1 = \frac{c}{\sqrt{c^2+d^2}}$  $et$ Dans l'exemple, nous trouvons en grades  $\alpha_1 = 39.35534$  et  $\alpha_2 = 60.64466$ soit la somme de  $\alpha_1 + \alpha_2 = 100.00000$ . Le vecteur des résidus étant obtenu par<br>  $V = A.\tilde{x} - L$  et  $Q_{\tilde{L}\tilde{L}} = A Q_{\tilde{X}\tilde{X}} A^T$ 

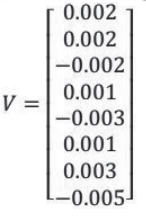

Une estimation du facteur de variance *a posteriori* est donné par  $s_0^2 = \frac{v^T v}{n-m}$ et de l'écart-type sur l'unité de poids *a posteriori* soit  $\sigma_0 = \sqrt{s_0^2}$  qui est dans notre exemple  $\sigma_0 = 0.00380$ .

Dans notre exemple, nous avons utilisé implicitement comme matrice de poids des observations la matrice unitaire. On peut donc déduire de l'écart-type sur l'unité de poids une mesure de la précision des coordonnées obtenue par la station totale.

Les écarts-types sur les paramètres seront fournis par les éléments diagonaux de la matrice de variancecovariance des paramètres, soit  $Q_{\bar{X}\bar{X}} = \sigma_0^2 (A^T A)^{-1}$  dont on prendra la

racine carrée :<br> $\sigma_a = 0.011$  $\sigma_b = 0.011$  $\sigma_c = 0.00004$  $\sigma_d = 0.00004$ 

.

Ces paramètres sont importants à vérifier après ce genre de transformation pour vérifier qu'ils sont significatifs ou non.

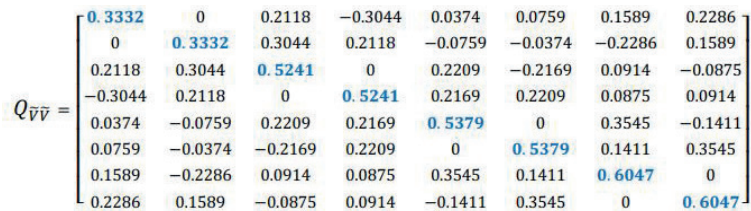

La matri résidus est obtenue par  $Q_{\bar{v}\bar{v}} = P - Q_{\bar{L}\bar{L}}$ 

Une propriété intéressante de la matrice  $\overline{Q_{\overline{V}}\overline{V}}$  est que sa trace (somme des éléments diagonaux) nous fournit le degré de liberté (n – m) et donc nous permet de vérifier pour chaque observation, sa contribution à la redondance du système. Dans notre exemple celuici vaut 4.

L'obtention des éléments diagonaux de la matrice  $\overline{Q_{\overline{V}}\overline{V}}$  nous permet également de standardiser les résidus, qui est l'hypothèse alternative de la méthode de détection des erreurs grossières, puisque ces valeurs seront testées par un test t de Student.

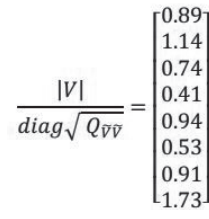

Nous invitons le lecteur à refaire cet exemple et à introduire une faute sur un point des coordonnées "projet" pour vérifier par lui-même ce qui précède.

Notons également, que dans la formulation exposée, on considère l'imprécision des points "station totale" et non celle des points de "contrôle". Si on voulait intégrer dans le modèle stochastique cette information, il faudrait reformuler le modèle fonctionnel et stochastique qui ne sera plus linéaire et donc fera appel à des itérations successives pour obtenir les paramètres.<br>  $X_p = a + cx_p + dy_p$ 

 $Y_P = b - dx_P + cy_P$ 

#### Devenant :

 $F: a + cx_p + dy_p - X_p$  $G: b - dx_p + cy_p - Y_p$ 

Et puisque les coordonnées de la "station totale" et les coordonnées des points de "contrôle" contiennent des erreurs on obtiendra :

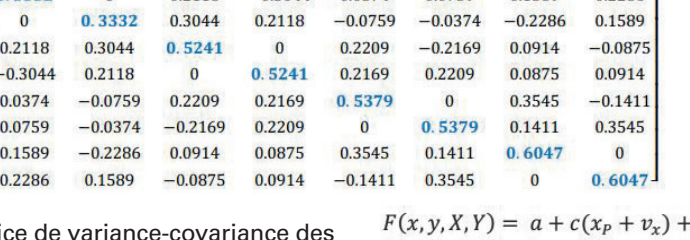

 $-d(y_P + v_v)$  $G(x, y, X, Y) = b - d(x_P + v_x) + c(y_P + v_y)$ Ces équations non linéaires doivent être linéarisées et donc la solution sera itérative. On obtiendra des valeurs approchées pour les paramètres on calculant ceux-ci par une transformation par similitude sur deux points, par exemple.

$$
\begin{bmatrix} -1 & 0 & c_0 & d_0 \ 0 & -1 & d_0 & -c_0 \end{bmatrix} \begin{bmatrix} v_x \\ v_y \\ v_x \\ v_y \end{bmatrix} + \begin{bmatrix} x & y & 1 & 0 \\ y & -x & 0 & 1 \end{bmatrix}
$$

$$
\begin{bmatrix} da \\ db \\ dc \\ dd \end{bmatrix} = \begin{bmatrix} X_p - (a_0 + c_0x_p + d_0y_p) \\ Y_p - (b_0 - d_0x_p + c_0y_p) \end{bmatrix}
$$

Le modèle stochastique inclura les écarts-types sur les coordonnées de la "station totale" et les coordonnées des points de "contrôle". [3],[4],[6],[7] et [8].

#### **Analyse procustéenne**

En statistiques, l'analyse procustéenne est une technique pour comparer des formes. Elle est utilisée pour déformer un objet afin de le rendre autant que faire se peut semblable à une référence (potentiellement arbitraire), ne laissant apparaître entre l'objet et la référence que les différences que les transformations autorisées (rotation, translation et mise à l'échelle) n'ont pu gommer. La déformation supprime les différences qui ne sont pas dues à la forme intrinsèque de l'objet (mais par exemple à un biais introduit lors de l'acquisition des données). Celles qui subsistent sont considérées objectives et permettent d'évaluer le degré de ressemblance entre l'objet et la référence.

Cette technique a été nommée ainsi en 1962 par Hurley et Catell à partir de Procuste, brigand de la mythologie grecque qui forçait ses victimes à s'allonger sur un lit et modifiait leur taille par la force pour que celle-ci correspondît à la taille du lit. Cependant, le cœur théorique de la technique est de plus de 20 ans antérieur (Mosier, 1939). Améliorée et affinée depuis par de nombreuses publications scientifiques, l'analyse procustéenne est utilisée dans tous les champs où l'analyse de formes peut être utile [5].

Il est évident que l'analyse procustéenne suscite de nouveaux développements relatifs aux transformations de coordonnées [6].

Depuis l'avènement du GNSS RTK, les topographes sont confrontés à ce type de problème quand il s'agit d'adapter leur levé sur des points géodésiques, ces derniers n'étant pas de la même précision. Une façon de "gommer" les résidus obtenus après transformation est d'appliquer une nouvelle transformation par anamorphose. On se retrouve ainsi avec des coordonnées "locales" qui collent parfaitement avec les coordonnées des points de "contrôles". Cette transformation est également dénommée transformation en résidus zéro.

Les notions théoriques de l'anamorphose ont été développées par le Prof. P.-L. Baetslé et M.G. Hoebeke [2].

 $\bullet$ 

Soit la figure suivante :

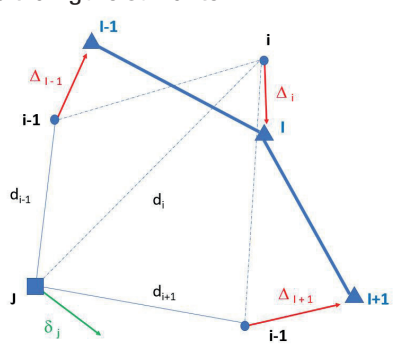

Figure 3. Transformation par anamorphose.

Le problème consiste à trouver une transformation qui, tout en ramenant les points "locaux" sur les points de "calage" par un déplacement vectoriel fait subir à un point "local"  $\Delta_i$  un déplacement vectoriel "d'accompagnement"  $\delta_i$ .

Une transformation linéaire proposée :

$$
\delta_j = \frac{\sum_{i=1}^{N} \frac{\Delta_i}{d_i}}{\sum_{i=1}^{N} \frac{1}{d_i}} \tag{8}
$$

Avec *N* le nombre de points en commun pour réaliser une transformation par similitude et *di* la distance entre un point quelconque *j* ne faisant pas partie de la transformation par similitude et un point "local".

Contrairement à la transformation par similitude, où les coordonnées des points "locaux" et de "calage" n'interviennent qu'une seule fois pour le calcul des paramètres de transformation, la transformation par anamorphose impose, pour chaque point qui doit être transformé, le calcul de toutes les distances *d<sub>i</sub>* séparant ce point des points utilisés pour la transformation par similitude.

Nous disposons maintenant de toutes les connaissances nous permettant d'aborder la transformation par similitude sur cotations.

#### **Transformation par similitude sur cotations**

Sur plan, nous disposons des cotations et donc nous pouvons les exprimer sous forme de coordonnées incomplètes X ou Y.

De la station totale, dans un système de coordonnées arbitraires, nous pouvons relever les coordonnées des

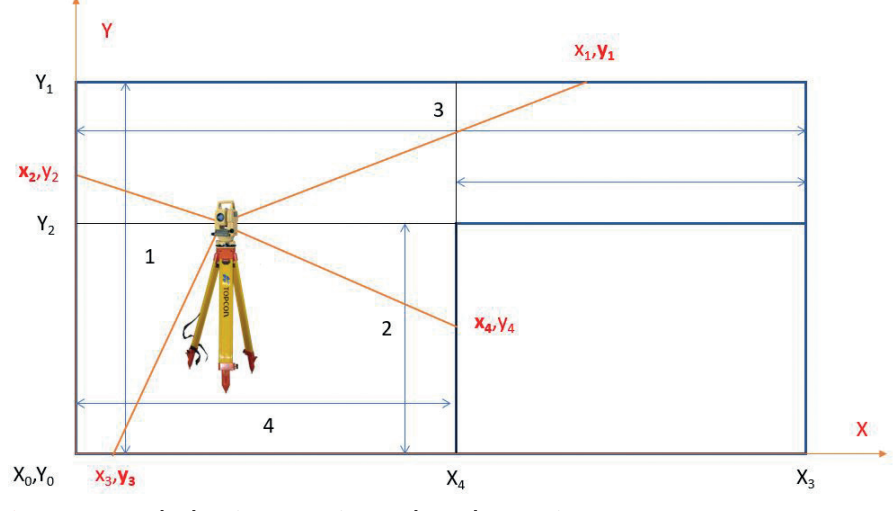

Figure 4. Exemple de mise en station sur base des cotations.

éléments dont on connaît les cotations et faire correspondre *(figure 4)* :  $x_1, y_1$  avec la cote  $Y_1$ x<sub>2</sub>,y<sub>2</sub> avec la cote X<sub>0</sub>  $x_3, y_3$  avec la cote  $Y_0$ 

x<sub>4</sub>, y<sub>4</sub> avec la cote X<sub>4</sub>

On peut dès lors écrire le système des équations d'observations comme en [7]

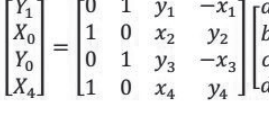

$$
L_{(4,1)} = A_{(4,4)} \t X_{(4,1)}
$$

Et résoudre ce système d'équations par la méthode des moindres carrés si celuici est surdéterminé ou bien, comme dans cet exemple, directement :<br> $\tilde{X} = A^{-1}.L$ 

Dès lors les coordonnées et l'orientation de la station totale sont redéterminées dans le système des cotations et tout point relevé par la station totale se trouvera déterminé dans ce système de coordonnées "projet".

L'intérêt maintenant est de pouvoir implanter ou contrôler de nouveaux points du projet dont on connaît les cotations avec la station totale.

Comme généralement en topographie, on mesure suffisamment de points pour se ménager un contrôle, voici ce à quoi notre exemple devrait ressembler en pratique *(figure 5)*.

#### **Exemple numérique**

Voici un exemple numérique basé sur deux cotations et huit mesures effectuées par une station totale capable de mesurer des distances sans réflecteurs. Il peut s'agir d'une pièce intérieure où l'on doit implanter des équipements repris sur un plan projet.

Nous disposons des coordonnées suivantes basées sur les gisements et

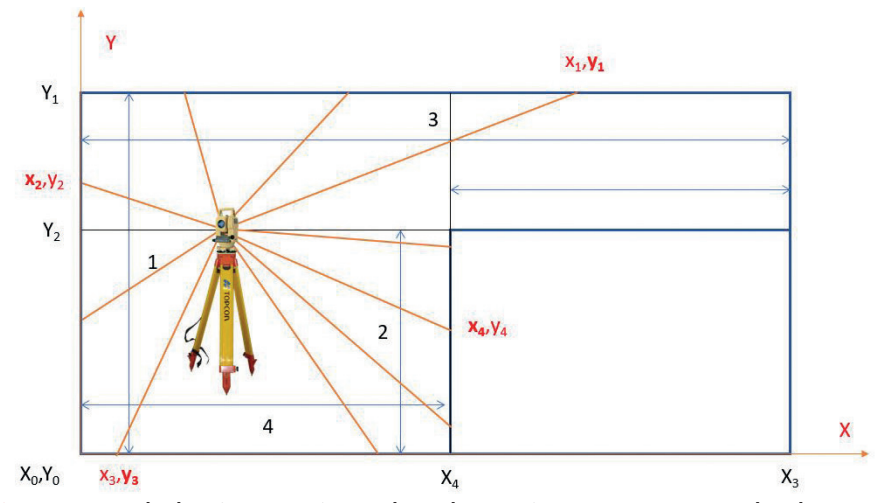

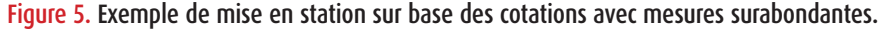

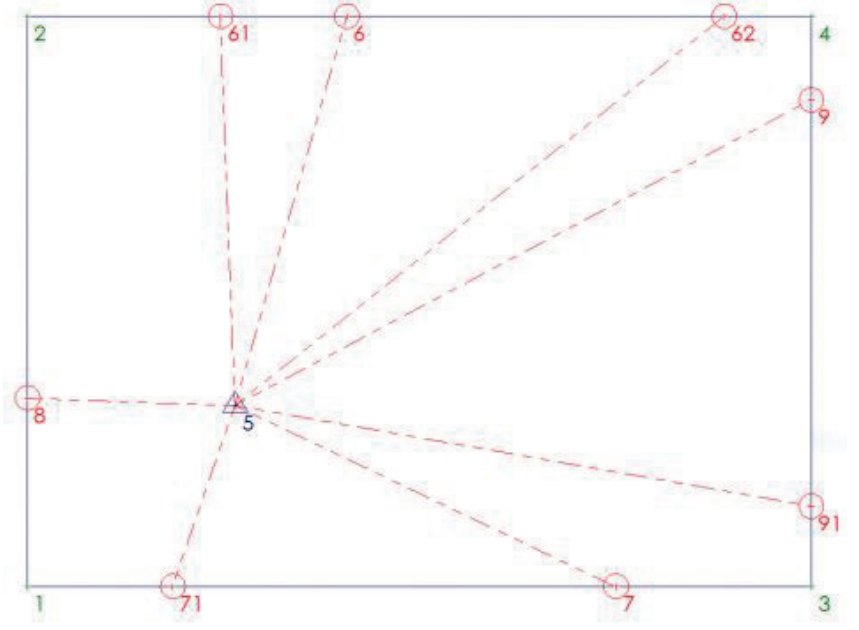

#### Figure 6. Exemple numérique.

les distances observées par une station totale dont les coordonnées de station sont  $x = 0.000$  et  $y = 0.000$  vers les points 6, 61, 62, 7, 71, 8, 9 et 91 et les deux cotes respectivement 20.952 m et 15.235 m.

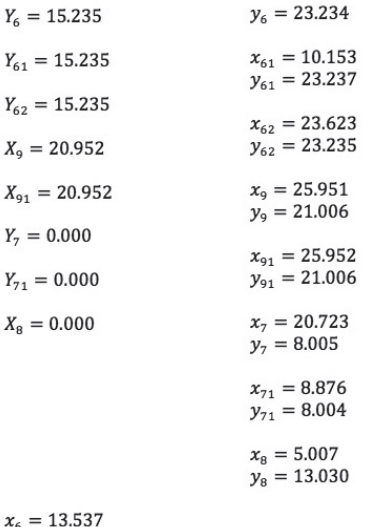

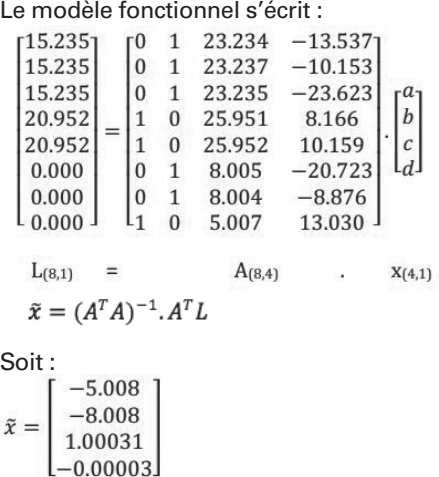

*avec a = -5.008, b = - 8.008, k = 1.00031 et* a *= -0.00204 gons* 

On peut calculer  $\alpha$  de deux facons différentes :

$$
cos\alpha_1 = \frac{c}{\sqrt{c^2 + d^2}} \text{ et } sin\alpha_2 = \frac{d}{\sqrt{c^2 + d^2}}
$$

Dans l'exemple, nous trouvons en grades  $\alpha_1 = 99,99796$  et  $\alpha_2 = 0,00204$ soit la somme de  $\alpha_1 + \alpha_2 = 100.00000$ . Le vecteur des résidus étant obtenu par  $V = A.\tilde{x} - L$  et  $Q_{\tilde{L}\tilde{L}} = A Q_{\tilde{X}\tilde{X}} A^T$  et

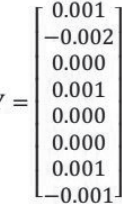

Ï,

Une estimation du facteur de variance *a posteriori* est donné par  $s_0^2 = \frac{v^T v}{n - m}$  et de l'écart-type sur l'unité de poids *a posteriori*, soit  $\sigma_0 = \sqrt{s_0^2}$  qui est dans notre exemple  $\sigma_0$ = 0.00128.

Les écarts-types sur les paramètres :

 $\sigma_a=0.002$  $\sigma_b=0.002$  $\sigma_c = 0.00005$  $\sigma_d = 0.00010$ 

#### **Détection des fautes**

On utilise couramment chez CGEOS® une analyse formelle basée sur la méthode de test B du professeur Baarda [9] et dont les paramètres ici sont : Cette méthode vise à rendre aussi dépendants et sensibles deux tests d'hypothèses l'un à l'autre.

#### Test d'hypothèse globale H<sub>0</sub>

L'hypothèse nulle  $H_0$  contient toutes les hypothèses et les informations concernant la validité :

- du modèle fonctionnel *A ;*
- du modèle stochastique *P,* s*<sup>2</sup> 0 ;*
- des observations *L.*

Le test consiste à comparer le rapport des variances empirique et théorique à une distribution de Fischer.

 $Si \frac{s^2}{\sigma_0^2} \leq F_{1-\alpha;r,\infty}$  H<sub>0</sub> n'est pas rejetée H<sub>0</sub> est rejetée il faut considérer H<sub>a</sub>

#### *Test d'hypothèse alternative Ha*

Comme les résidus standardisés suivent une loi normale réduite  $N(0,\sigma)$ , en posant :

 $w_i = \frac{|V_i|}{\sigma_v}$ 

Les  $w_j^2$  auront une distribution de *i* probabilité

Si  $\frac{m}{\sigma} > \sqrt{F_{1-\alpha_0;1,\infty}}$  alors l'observation correspondante sera suspecte.

La probabilité de rejeter une bonne observation sera de  $\alpha$ .

Une faute d'observation unique pouvant entraîner le rejet de plusieurs observations à cause des corrélations existantes, ce sera en fait la plus grande valeur des w<sub>i</sub> parmi celles qui sont rejetées qui indiquera l'observation correspondante à rejeter. Il s'agit d'une hypothèse conventionnelle alternative. En cas de plusieurs observations fautives, la procédure est recommencée après chaque rejet.

L'idée sous-jacente de la méthode du Professeur Baarda est donc d'établir une liaison fonctionnelle entre les deux tests.

 $\lambda_0 = \lambda(\alpha_0, \beta_0, 1, \infty) = \lambda(\alpha, \beta_0, r, \infty)$ 

Dans notre exemple numérique, nous avons pour paramètres :

$$
\sigma = 0.003 \qquad \lambda = 17.075
$$
  
\n
$$
\alpha_0 = 0.1\% \qquad \alpha = 99\%
$$
  
\n
$$
\beta_0 = 80\% \qquad F - test = 3.40
$$
  
\n
$$
r = 4 \qquad T - test = 3.29
$$

On peut également étudier l'erreur marginale détectable au taux de 80 % qui est définie dans [9] comme :

$$
EMD = \frac{\lambda. \sigma_0}{\sqrt{PQ_{\widetilde{V}\widetilde{V}}P}}
$$

C'est un paramètre très important et notamment dans les réseaux d'auscultation et d'étude des déformations

 $\bullet$ 

puisque, basé sur la configuration de celui-ci, on pourra déduire s'il sera capable de détecter des mouvements dont l'amplitude est supérieure à l'erreur marginale détectable. Dans notre exemple numérique, nous obtenons :

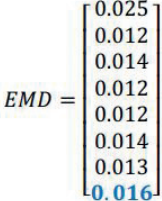

 $\bullet$ 

Si nous simulons une faute sur la dernière observation, qui dispose d'une EMD = 0,016, de 4 cm, soit  $X_8 = 0.040$ au lieu de  $X_8 = 0.000$ , nous constatons : L'écart-type sur l'unité de poids *a posteriori* devient  $\sigma_0 = 0.01091$ .

Le calcul en grades de  $\alpha_1$  = 99,98988 et de  $\alpha_2$  = 0,01012 soit la somme  $\alpha_1$  +  $\alpha_2$  = 99,97976 ce qui dénote un défaut d'orthogonalité entre les axes. Les valeurs des paramètres :

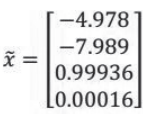

Les écarts-types sur les paramètres :

 $\sigma_a = 0.015$  $\sigma_b=0.014$  $\sigma_c = 0.00047$  $\sigma_d = 0.00083$ On voit que  $H_0$  est rejeté :

 $F_{1-\alpha;r,\infty} = \frac{(0.01091)^2}{(0.003)^2} = 13.23 > 3.40$ On engage donc l'hypothèse alternative

H<sub>a</sub> portant sur les résidus standardisés :

$$
w = \frac{|V|}{diag\sqrt{Q_{\overline{v}\overline{v}}}} = \begin{bmatrix} 2.23 \\ 1.04 \\ 2.43 \\ 1.85 \\ 2.29 \\ 2.69 \\ 2.99 \\ 4.13 \end{bmatrix}
$$

Et comme le résidu standardisé de la dernière observation est 4.13 > 3.29 celle-ci est donc considérée comme fautive, ce qui est le cas.

Nous avons donc illustré comment le modèle fonctionnel d'une transformation sur un plan côté, pouvait non seulement nous apporter les paramètres de cette transformation, mais également qu'il était capable de détecter une faute commise dans les observations. Ces dernières étant les cotations d'un plan "projet".

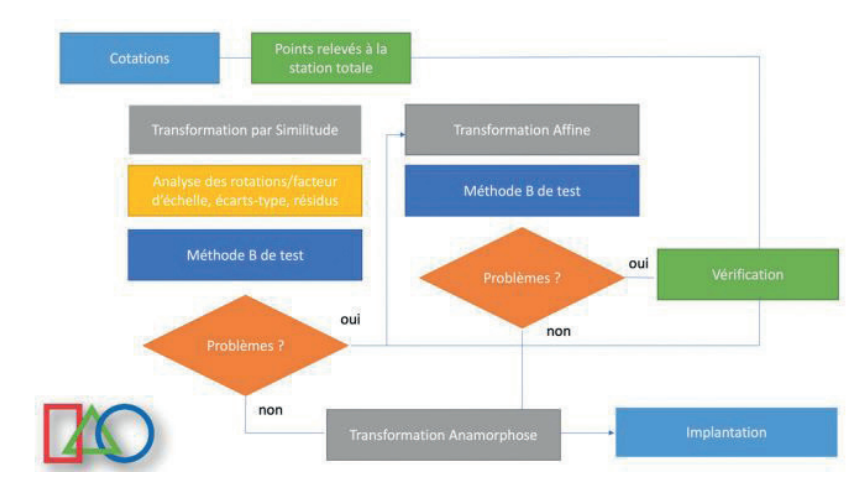

**Considérations** Figure 7. Procédure Contrôle de Qualité CGEOS®.

Le modèle fonctionnel d'une transformation sur un plan coté est démontré dans l'exemple numérique. On se base toutefois sur un plan "projet" réalisé pour déduire les points de "contrôle". La réalisation peut laisser apparaître évidemment des discordances et l'on ne saurait trop recommander de multiplier les mesures à la station totale pour prendre en compte cette réalité. On peut même, le cas échéant, changer de transformation et choisir le modèle de la transformation affine qui imposera un minimum de trois points connus au lieu de deux. Le modèle est linéaire et tout le développement présenté peut s'y adapter.

$$
\begin{bmatrix} X_P \\ Y_P \end{bmatrix} = \begin{bmatrix} 1 & x_P & y_P & 0 & 0 & 0 \\ 0 & 0 & 0 & 1 & x_P & y_P \end{bmatrix} \begin{bmatrix} b \\ c \\ d \\ e \\ f \end{bmatrix}
$$

 $-a -$ 

Nous avons deux translations, deux rotations et deux facteurs d'échelle. En pratique, nous utilisons ces deux modèles de transformation pour retenir celui qui correspond le mieux à la réalité. Ensuite, nous appliquons une transformation par anamorphose pour "gommer" les résidus sur les points à implanter dans le système de coordonnées "projet".

Il faut souligner l'importance des mesures surabondantes, les stations totales actuelles nous laissent toute la facilité de le faire, l'analyse des résidus, les écarts-types des paramètres pour juger de leur signification ainsi que le facteur d'échelle qui, comme nous l'avons noté, traduit davantage une erreur d'orthogonalité des axes.

L'application de la méthode B de détection des fautes doit être adoptée, comme c'est le cas pour tous les problèmes d'ajustement, par la méthode des moindres carrés.

Comme nous travaillons généralement par entités (pièces), nous n'abordons pas les problèmes liés à l'extrapolation hors du cadre des "points projet" mais qui sont évidemment une problématique à considérer.

CGEOS® a développé un logiciel qui intègre toute cette approche. Il fonctionne sur une tablette Windows™ et se connecte par Bluetooth sur une station totale robotisée de la marque Topcon/ Sokkia.

## **Conclusion**

L'utilisation d'une transformation par similitude dite de "Helmert" sur des points dont on ne dispose que d'une composante des coordonnées, permet d'apporter une solution élégante aux problèmes de mise en station dans le système de coordonnées d'un projet. Elle est suffisamment souple pour permettre d'autres combinaisons que nous n'avons pas évoquées. Elle autorise aussi, grâce au recours à la méthode des moindres carrés, de considérer davantage de mesures et donc de renforcer la fiabilité des paramètres estimés ainsi que de détecter des erreurs grossières. Nous espérons que cette nouvelle formulation de la transformation par similitude dite de "Helmert" rencontrera vos attentes en matière de maîtrise de la qualité de vos travaux en topométrie et géodésie et pourra être le point de départ de réalisations "libérées" du

classique couple de coordonnées.

### **Références**

[1] Analyse Procustéenne : https:// fr.wikipedia.org/wiki/Analyse\_procustéenne [2] P.-L. Baetslé, *Bolletino di Geodesia e Scienze affini Anno XXXIII* – n°2 – Aprile-Maggio-Giugno 1974.

[3] Charles D. Ghilani, *Adjustment Computations Sixth Edition*, Wiley 2018 p. 499 et suivantes

[4] Edward M. Mikhail, *Observations and Least Squares,* University Press of America 1976 p. 201 et suivantes

[5] Joshua S. Greenfeld, *Least Squares Weighted Coordinates Transformation Formulas and their Applications.* Journal of Surveying Engineering, November 1997, 123 p. 147-161

[6] C. Marx, *A Weighted Adjustment of a Similarity Transformation between Two Points Sets Containing Errors.* J. Geod. Sci. 2017:105- 112 De Gruyter Open

[7] Frank Neitzel, *Generalization of Total Least Squares on Example of Unweighted and Weighted 2D Similarity Transformation.* Journal of Geodesy – December 2010

[8] Marcin Ligas, *Point-Wize Weighted Solution for the Similarity Transformation Parameters.*  Applied Geomatics 26 May 2020, Springer Verlag.

[9] W. Baarda, *A Testing Procedure for Use in Geodetic Networks 1968*, Rijkscommissie voor Geodesie, Kanaalweg 4, Delft, Netherlands

#### **Contact**

Nicolas van Cranenbroeck, Application Engineer CGEOS, Creative Geosensing SPRL Belgique

nico93cgeos@gmail.com

## **ABSTRACT**

*In the usual practice of setting-out axes for buildings and civil engineering works, the surveyor has to determine the coordinates of its surveying total station based on the coordinate system adopted for the project in order to carry out the layout of*  construction points. The difficulty often lies *in establishing these coordinates because only the dimensions of the architect's plans are available. This paper explains how to determine the coordinates of a Total Station using only dimensions.* 

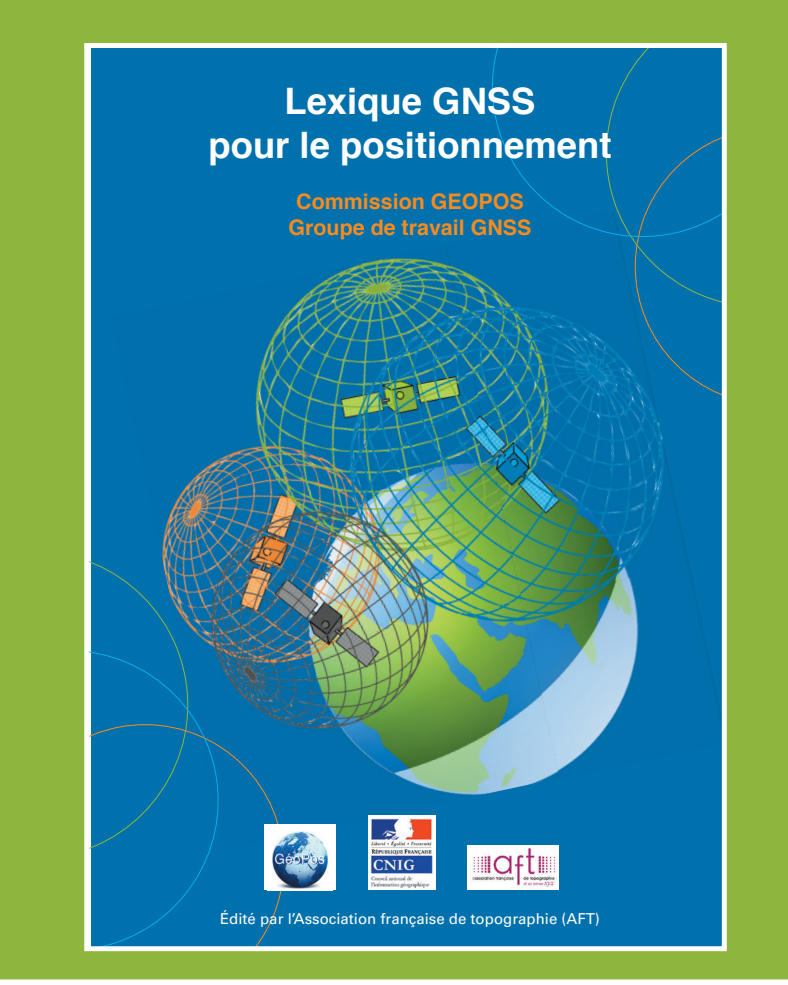

## **COMMANDEZ   LE "LEXIQUE GNSS POUR LE POSITIONNEMENT"  AU PRIX DE 10,00 €**

## **21 x 29,7 cm, 32 pages - frais de port inclus (France)**

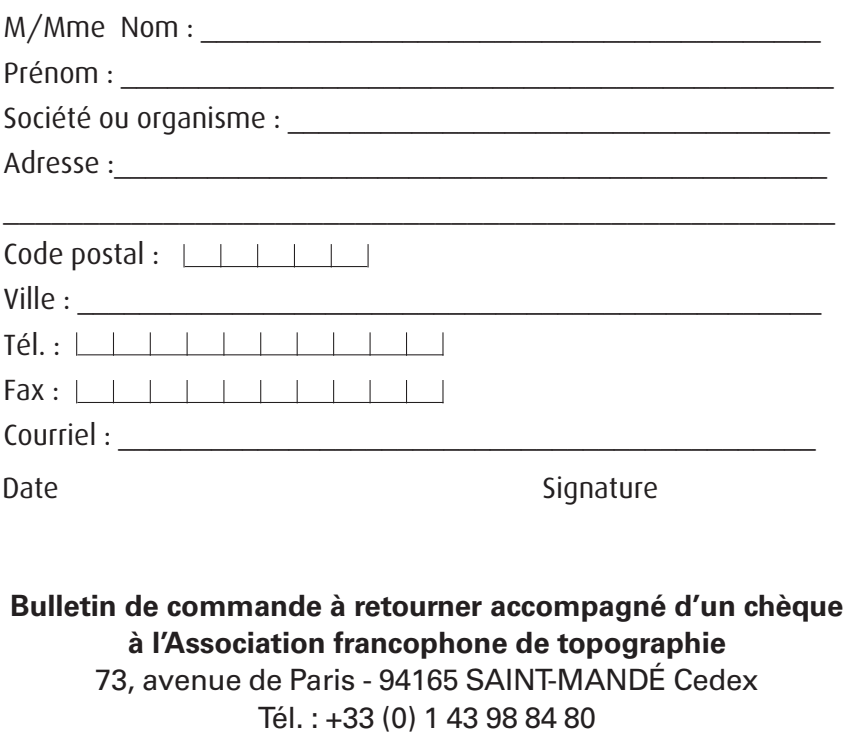

**Achat également sur Internet : www.aftopo.org**